#### **ZONE APIS ZONE APIS**

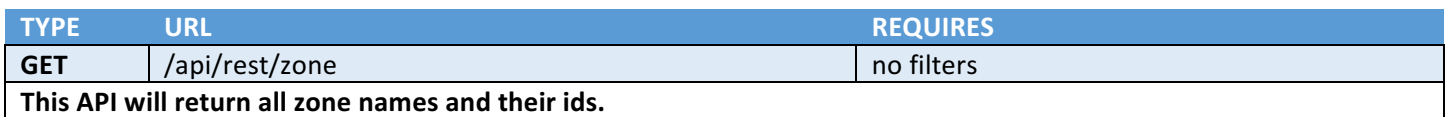

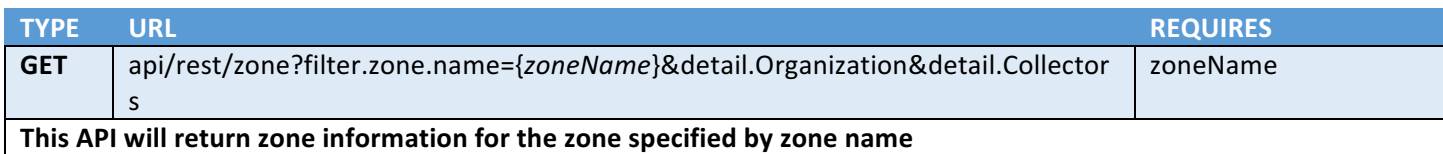

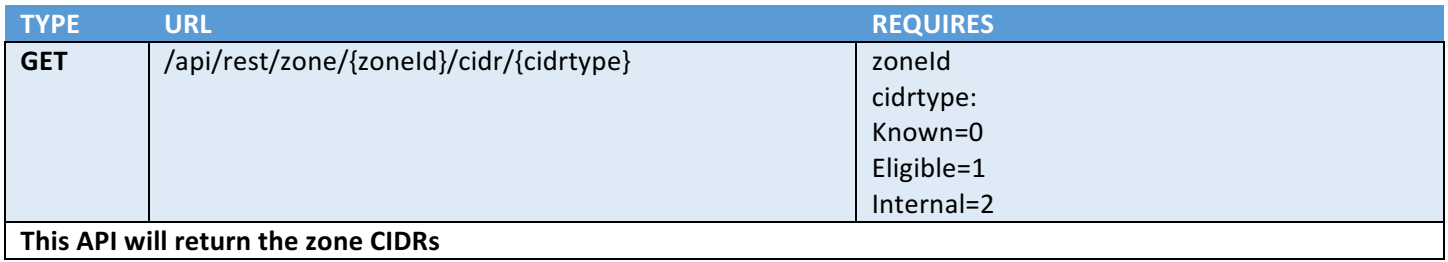

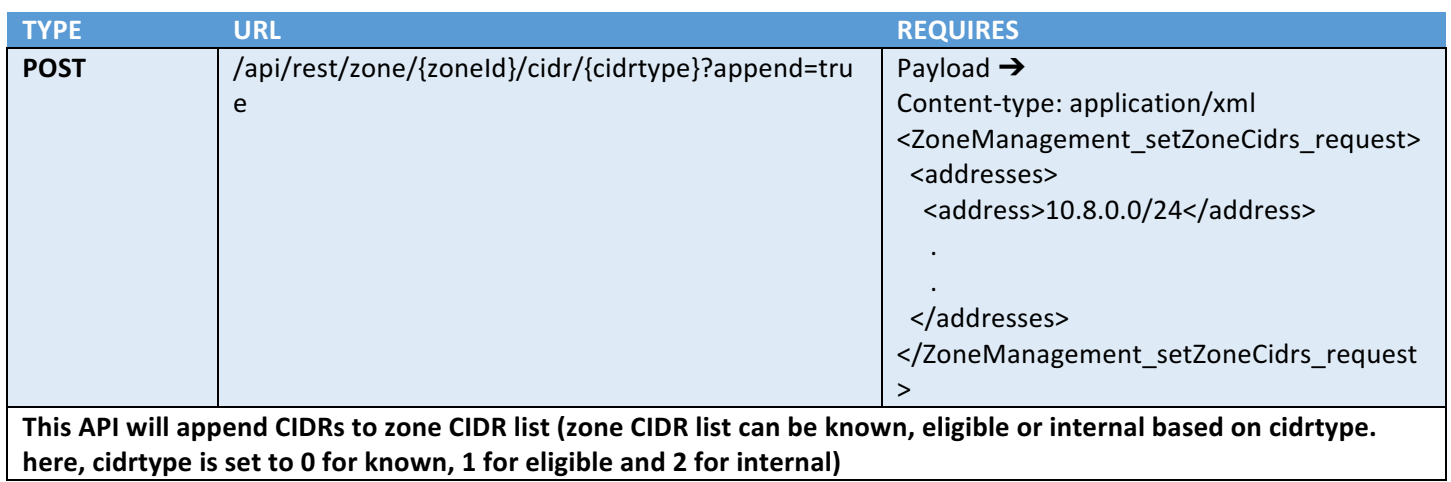

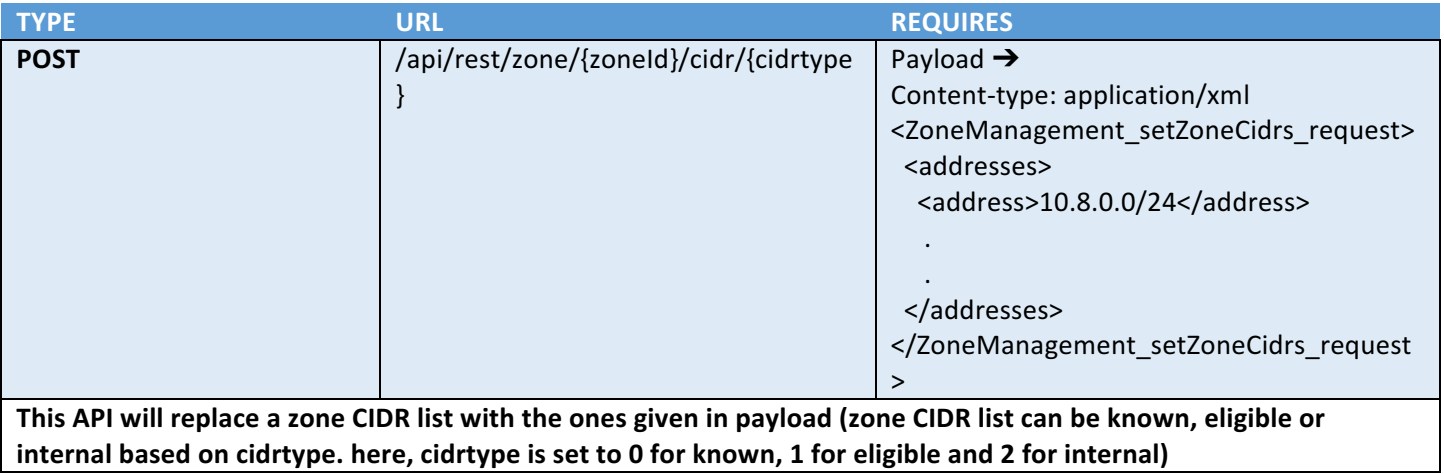

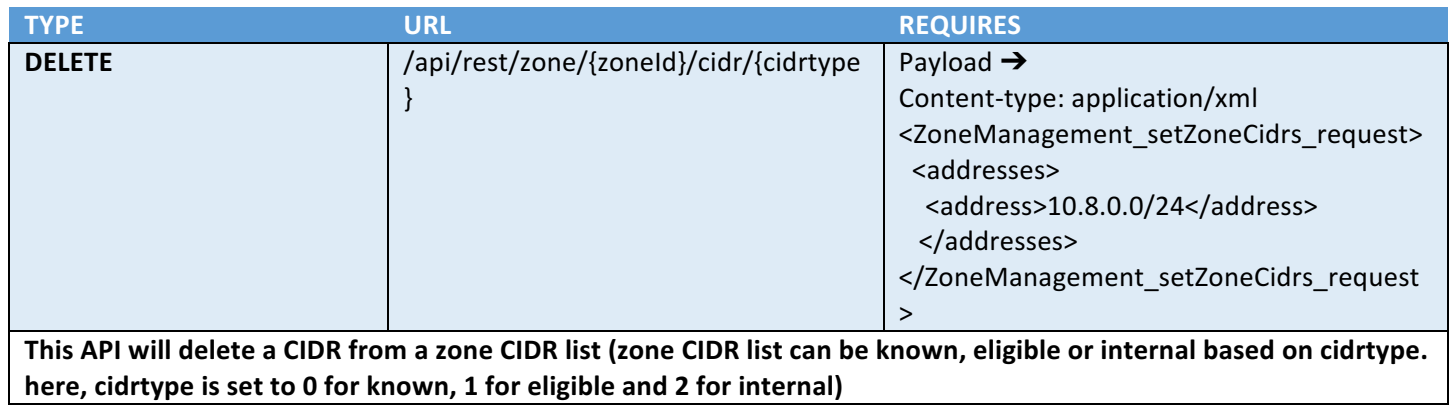

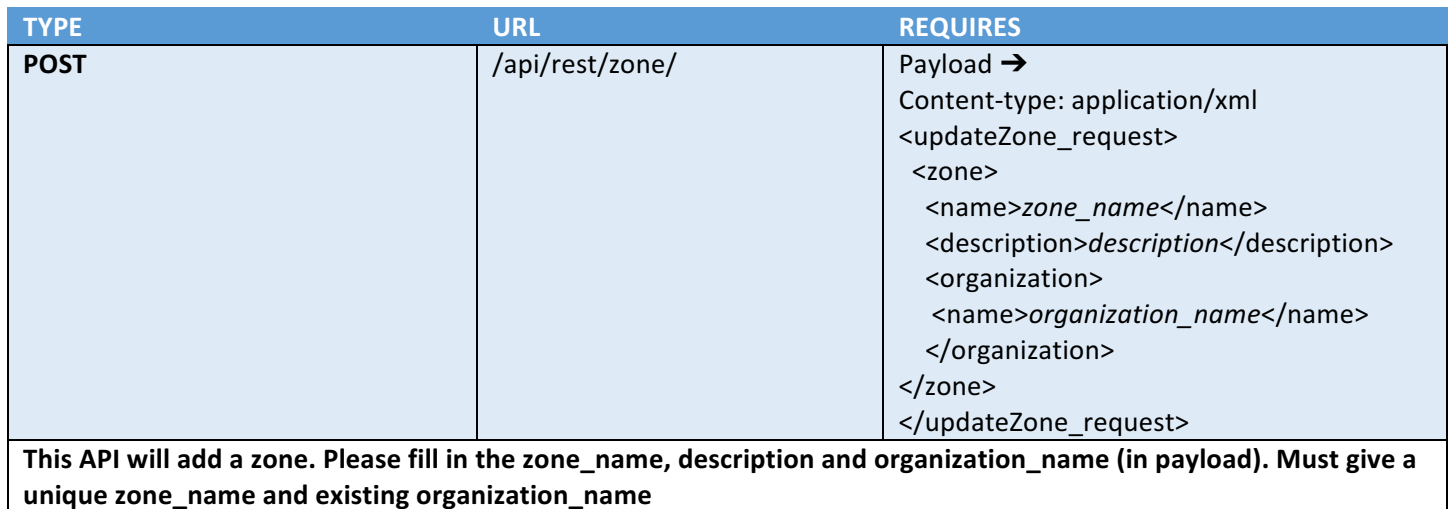

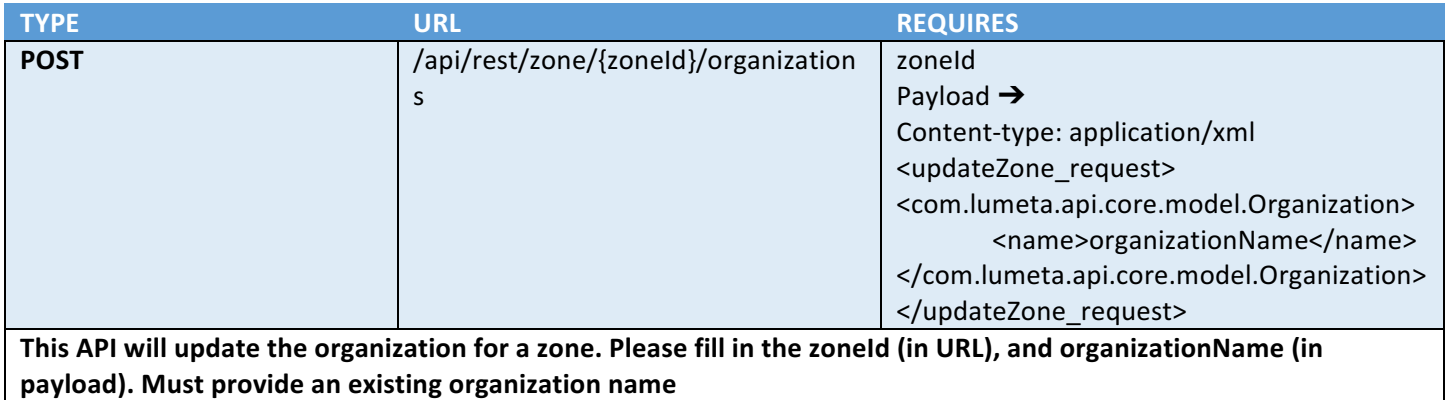

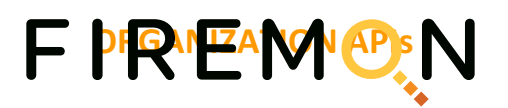

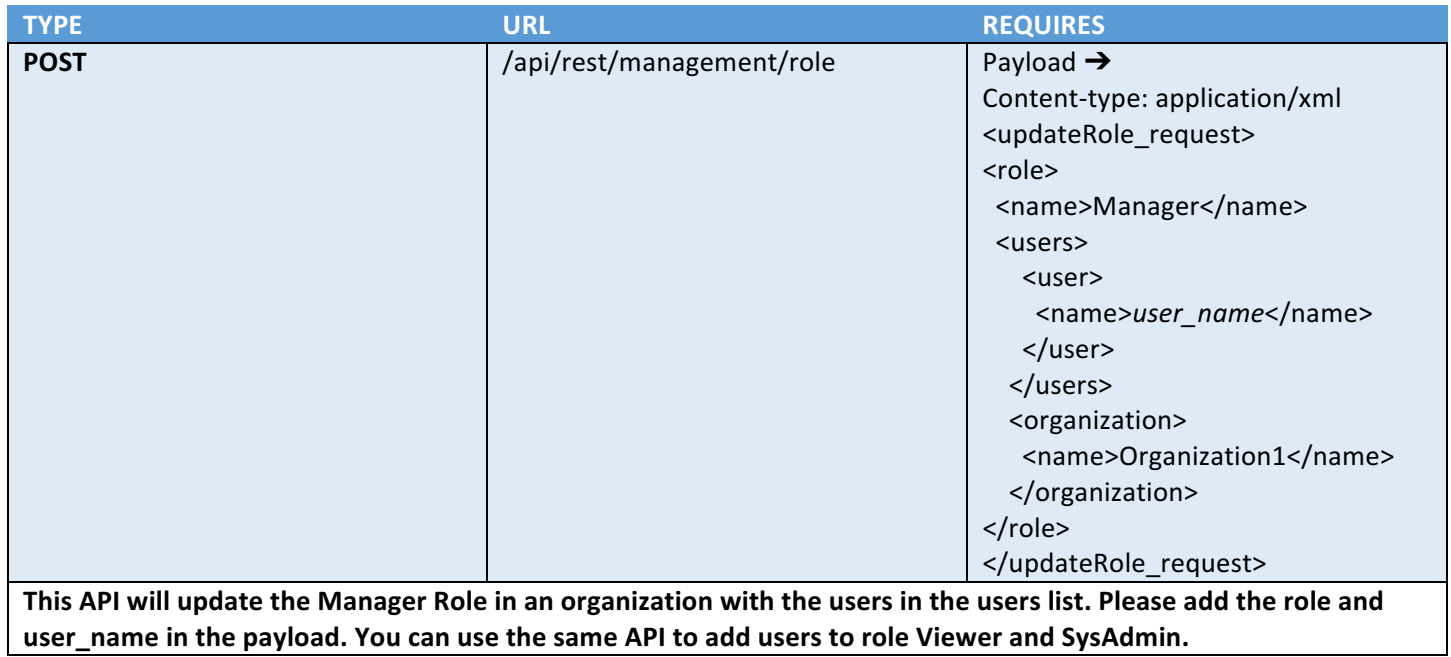

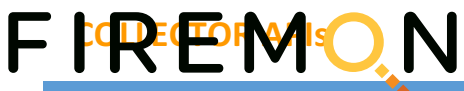

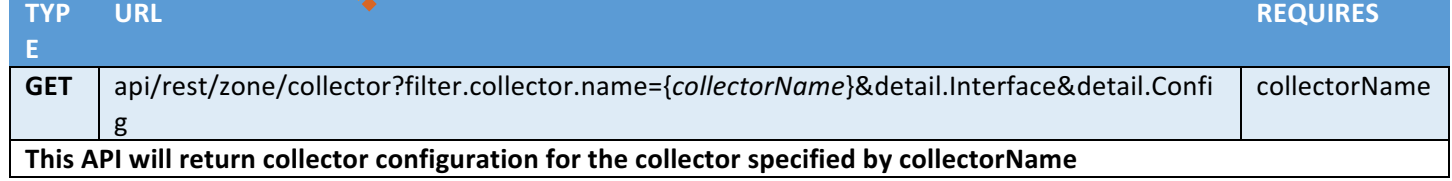

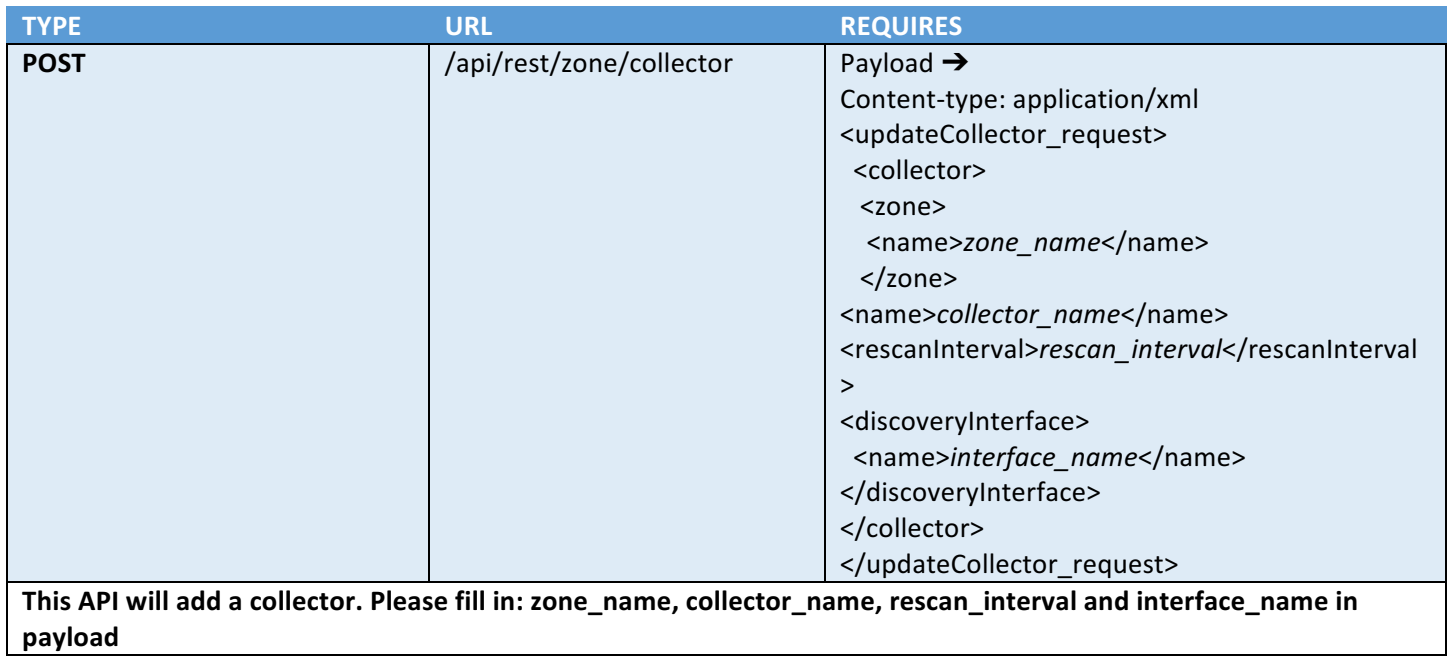

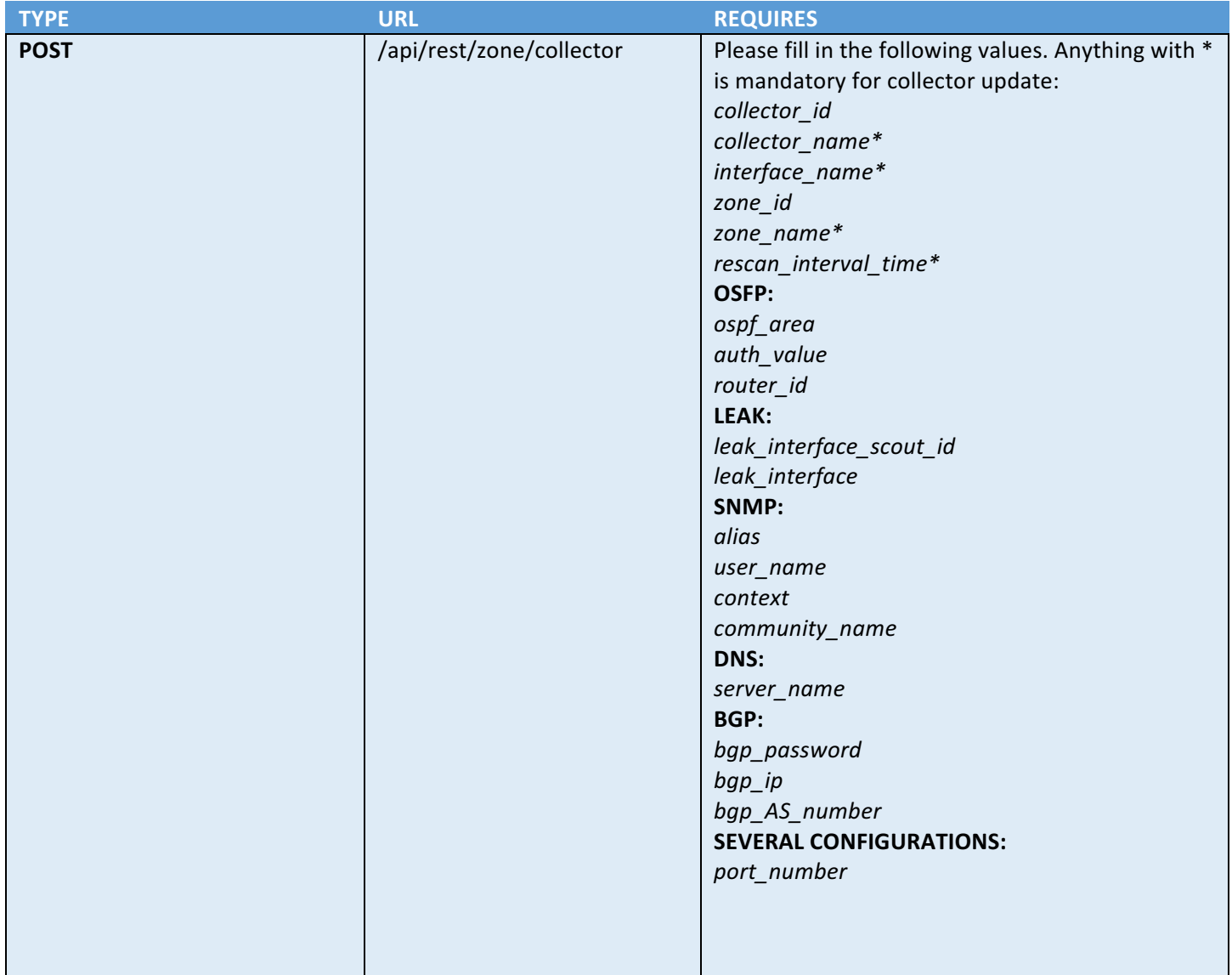

Payload →

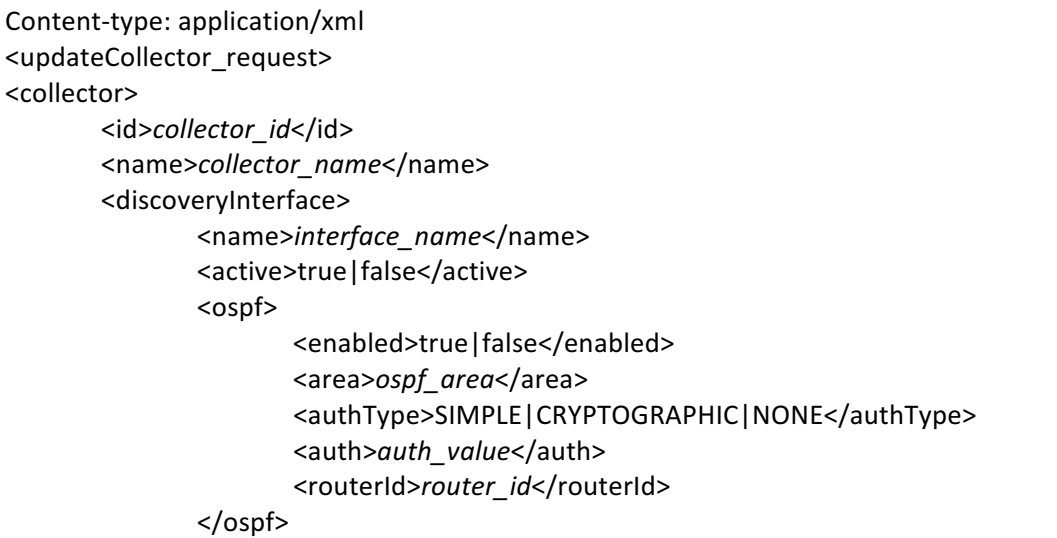

```
\mathsf F \mathsf R<leakInterface>
                   	 	 <id>leak_interface_scout_id</id>
                   	 	 <name>leak_interface</name>
            </leakInterface>
            <zone>
                   	 	 <id>zone_id</id>
                   	 	 <name>zone_name</name>
            </zone>
            <enabled>true|false</enabled>
            <rescanInterval>rescan_interval_time</rescanInterval>
            <ospfDiscovery>true|false</ospfDiscovery>
            <broadcastDiscovery>
                   	 	 <enabled>true|false</enabled>
                   <arp>true|false</arp>
                   	 	 <icmpV6>true|false</icmpV6>
                   	 	 <dhcp>true|false</dhcp>
            </broadcastDiscovery>
            <pathDiscovery>
                   	 	 <enabled>true|false</enabled>
                   	 	 <icmp>true|false</icmp>
                   	 	 <dns>true|false</dns>
                   <snmp>true|false</snmp>
                   <udp>true|false</udp>
                   	 	 <tcpPorts>
                           	 	 	 <port><port_number></port>
    	 	 	 .
    	 	 	 .
                   	 	 </tcpPorts>
                   	 	 <expandV4Cidrs>
                           <range0 7>0</range0 7>
                           	 	 	 <range8__15>20</range8__15>
                           	 	 	 <range16__23>24</range16__23>
                           	 	 	 <range24__32>0</range24__32>
                   	 	 </expandV4Cidrs>
                   	 	 <maxStealths>int</maxStealths>
                   	 	 <maxUnknownHops>int</maxUnknownHops>
                   	 	 <traceToHosts>true|false</traceToHosts>
                   	 	 <traceDiscoveredRoutes>true|false</traceDiscoveredRoutes>
           </pathDiscovery>
           <hostDiscovery>
                   	 	 <enabled>true|false</enabled>
                   	 	 <targetDiscoveredRoutes>true|false</targetDiscoveredRoutes>
                   	 	 <icmp>true|false</icmp>
                   	 	 <dns>true|false</dns>
                   	 	 <snmp>true|false</snmp>
                   <udp>true|false</udp>
                   	 	 <tcpPorts>
                           	 	 	 <port>port_number</port>
    	 	 	 .
    	 	 	 .
```
</hostDiscovery>

 </tcpPorts>

```
ks mpDiscove y>
                              trueNalse</enabled>
                    	 	 <collectInterfaces>true|false</collectInterfaces>
                    	 	 <collectLayer2Data>true|false</collectLayer2Data>
                    	 	 <collectRoutes>true|false</collectRoutes>
                    	 	 <skipBgpRoutes>true|false</skipBgpRoutes>
                    	 	 <maxRouteTableSize>int</maxRouteTableSize>
                    	 	 <credentials>
                            	 	 	 <credential>
                                   	 	 	 	 <alias>alias</alias>
                                   	 	 	 	 <privacyProtocol>NONE|SHA|MD5</privacyProtocol>
                                    <privacyPassphrase></privacyPassphrase>
                                    	 	 	 	 <authProtocol>NONE|AES|DES</authProtocol>
                                    																																																										<authPassphrase></authPassphrase>
                                   	 	 	 	 <userName>user_name</userName>
                                   	 	 	 	 <context>context</context>
                            	 	 	 </credential>
    	 	 	 .
    	 	 	 .
                            	 	 	 <credential>
                                    	 	 	 	 <alias>alias</alias>
                                   	 	 	 	 <community>community_name</community>
                            	 	 	 </credential>
    	 	 	 .
    	 	 	 .
                    	 	 </credentials>
            </snmpDiscovery>
            <portDiscovery>
                    	 	 <enabled>true|false</enabled>
                    	 	 <useVulnerablePorts>true|false</useVulnerablePorts>
                    	 	 <useInfectionPorts>true|false</useInfectionPorts>
                    	 	 <tcpPorts>
                            	 	 	 <port>port_number</port>
    	 	 	 .
    	 	 	 .
                    	 	 </tcpPorts>
                    	 	 <extraPorts>
                            	 	 	 <port>port_number</port>
    	 	 	 .
    	 	 	 .
                    	 	 </extraPorts>
            </portDiscovery>
            <profileDiscovery>
                    	 	 <collectHTTP>true|false</collectHTTP>
                    	 	 <collectCIFS>true|false</collectCIFS>
                    	 	 <httpPorts>
                            	 	 	 <port>port_number</port>
    	 	 	 .
    	 	 	 .
                    	 	 </httpPorts>
                    	 	 <httpsPorts>
                           	 	 	 <port>port_number</port>
FIR SEPTE CONNECTION
```
 .

```
1.0.5.07\blacksquare \blacksquare \blacks</profileDiscovery>
               <dnsDiscovery>
                         	 	 <enabled>true|false</enabled>
                         	 	 <useSystemDNSServer>true|false</useSystemDNSServer>
                         	 	 <internalDNSServers>
                                   	 	 	 <string>server_name</string>
                         	 	 </internalDNSServers>
               </dnsDiscovery>
               <leakDiscovery>
                         	 	 <enabled>true|false</enabled>
                         	 	 <icmp>true|false</icmp>
                         <udp>true|false</udp>
                         <dns>true|false</dns>
                         <snmp>true|false</snmp>
                         	 	 <tcpPorts>
                                   	 	 	 <port>port_number</port>
      	 	 	 .
      	 	 	 .
                         	 	 </tcpPorts>
                         	 	 <udpPorts>
                                   	 	 	 <port>port_number</port>
     	 	 	 .
     	 	 	 .
                         	 	 </udpPorts>
                         	 	 <doInbound>true|false</doInbound>
                         	 	 <doOutbound>true|false</doOutbound>
               </leakDiscovery>
               <bgpDiscovery>
                         	 	 <enabled>true|false</enabled>
                         <peers>
                                   	 	 	 <bgppeer>
                                             	 	 	 	 <password>bgp_password</password>
                                             	 	 	 	 <address>bgp_ip</address>
                                             	 	 	 	 <remoteAS>bgp_AS_number</remoteAS>
                                             	 	 	 	 <enabled>true|false</enabled>
                                   	 	 	 </bgppeer>
     	 	 	 .
     	 	 	 .
                         	 	 </peers>
               </bgpDiscovery>
     </collector>
     </updateCollector_request>
     This API will add a FULL collector configuration or update an existing collector configuration.
FIREM Maps Jacks
```
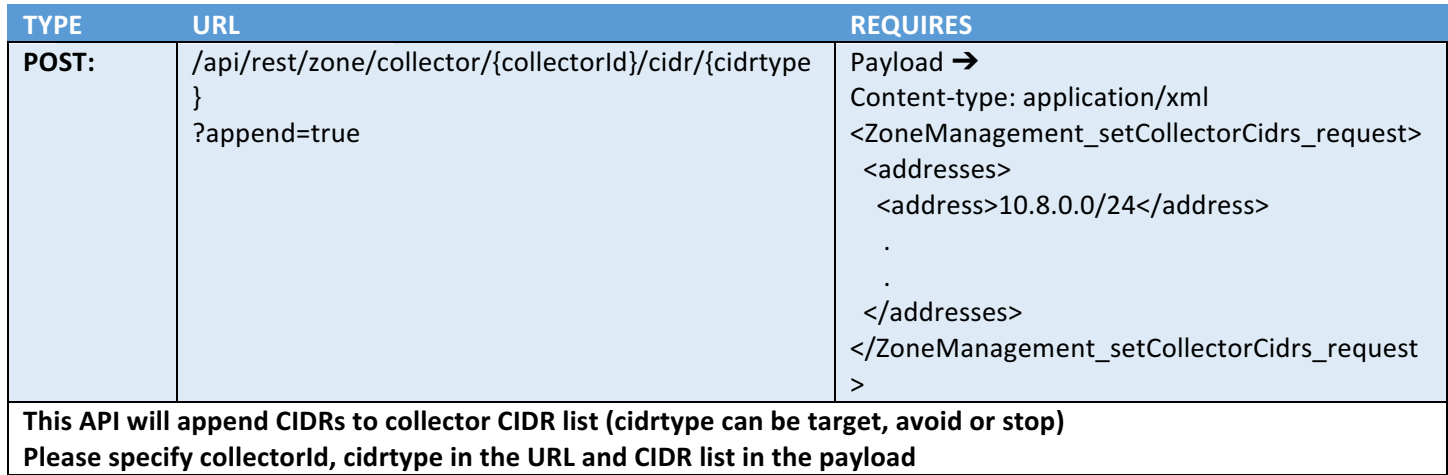

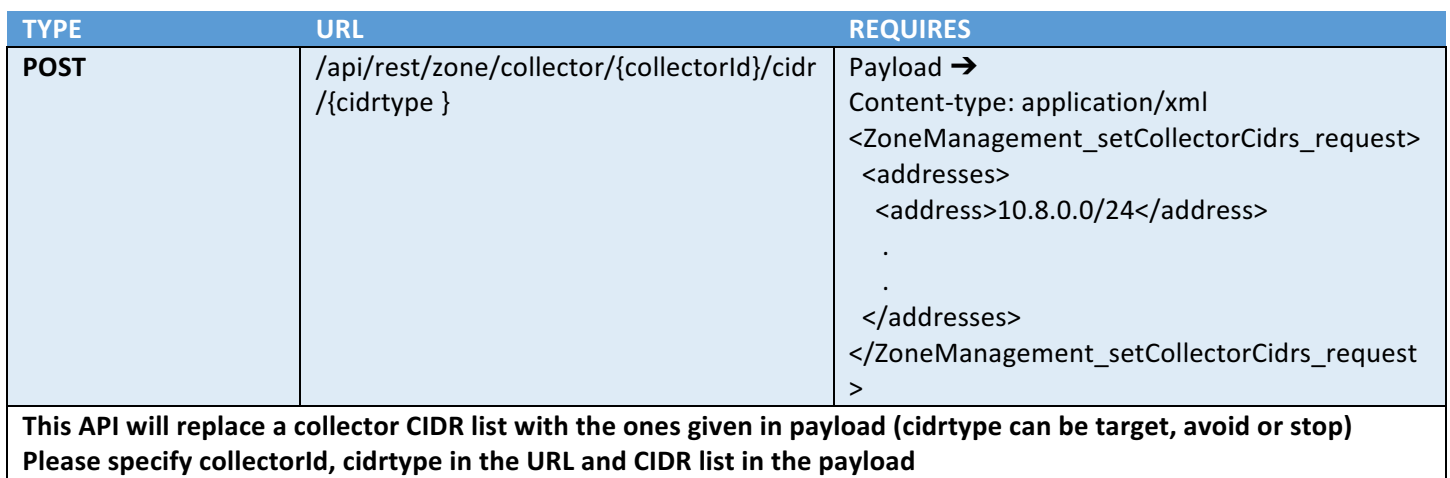

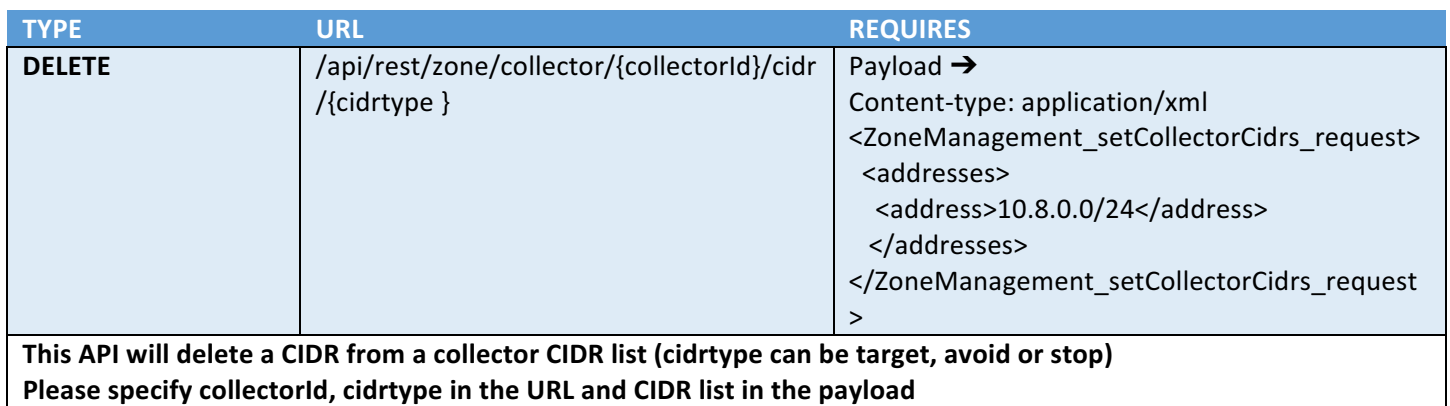

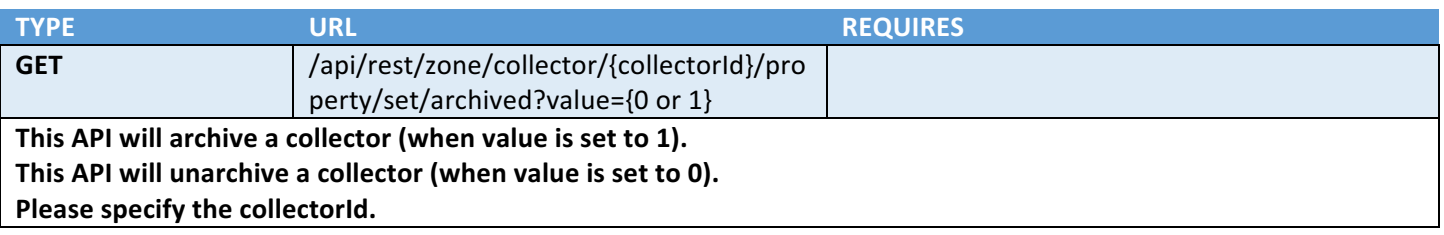

 $\overline{\phantom{a}}$ 

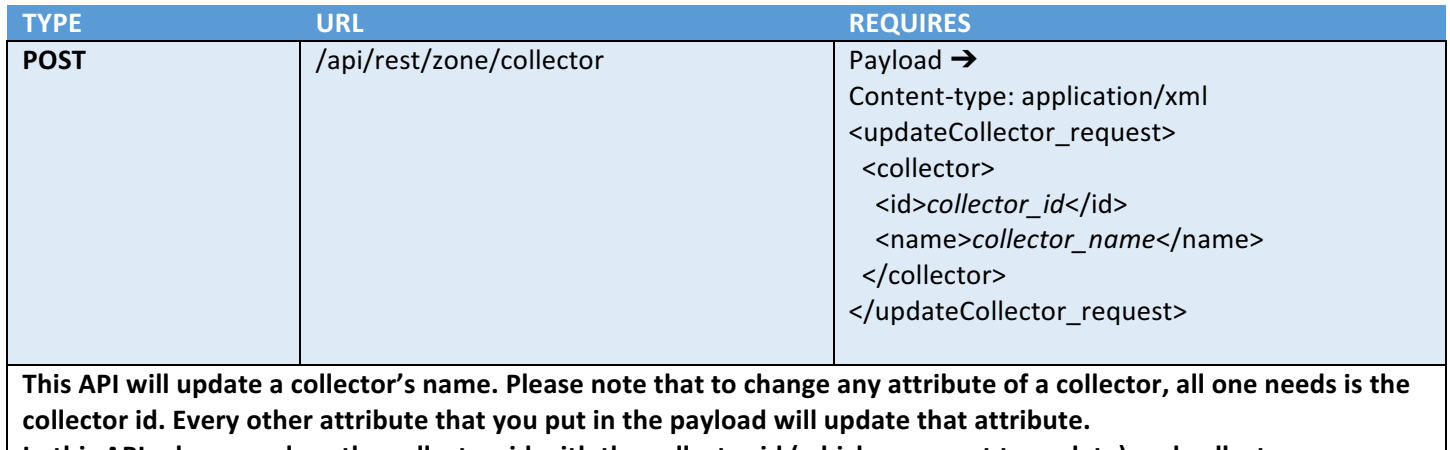

In this API, please replace the collector\_id with the collector id (which you want to update) and collector\_name with the new name for the collector.

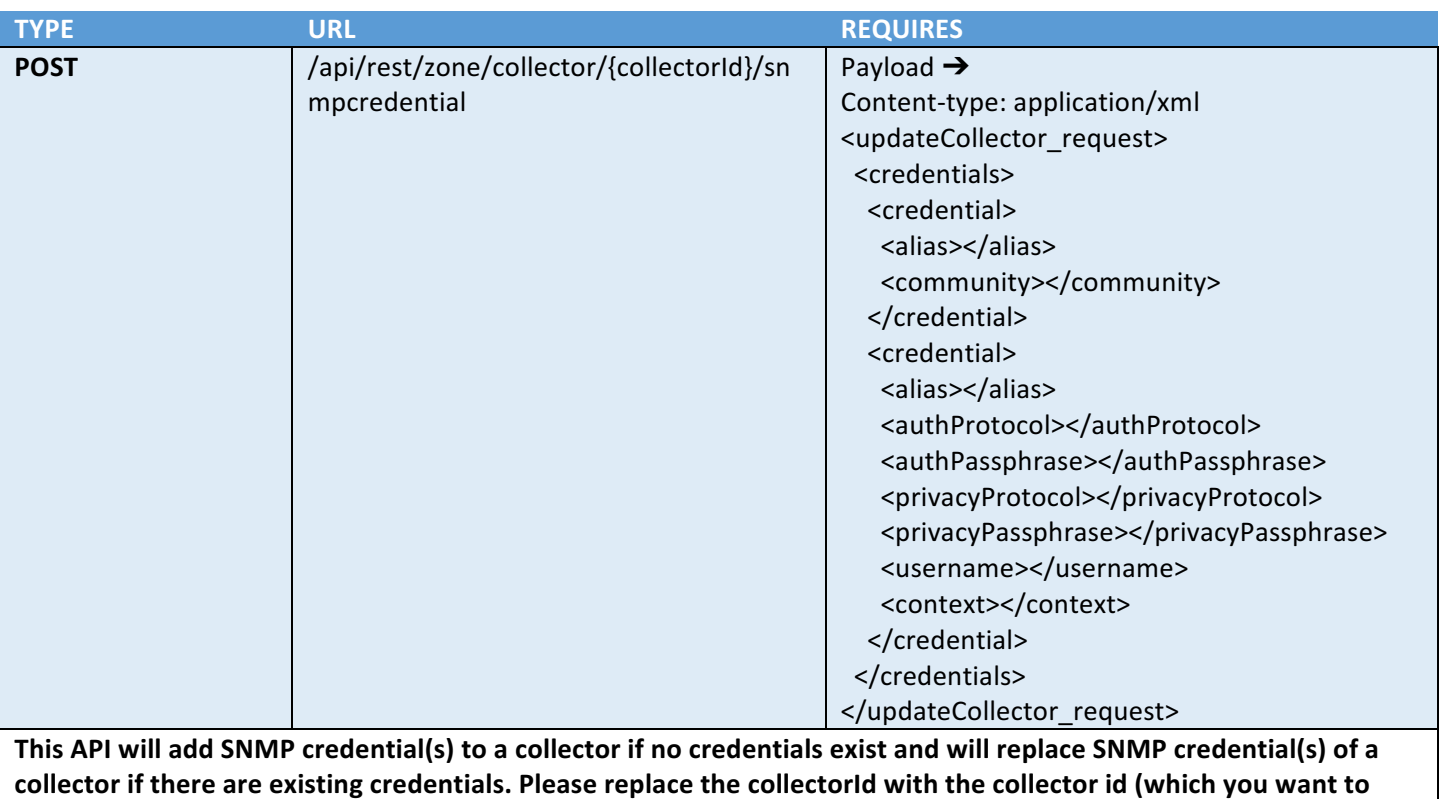

**add/replace SNMP credentials).**

authProtocol can be set to SHA|MD5|NONE

**If authProtocol is set to NONE, we do not need to add authPassphrase** 

**privacyProtocol can be set to AES|DES|NONE**

**If privacyProtocol is set to NONE, we do not need to add privacyPassphrase** 

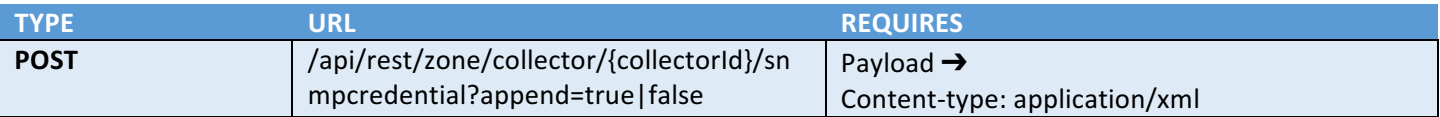

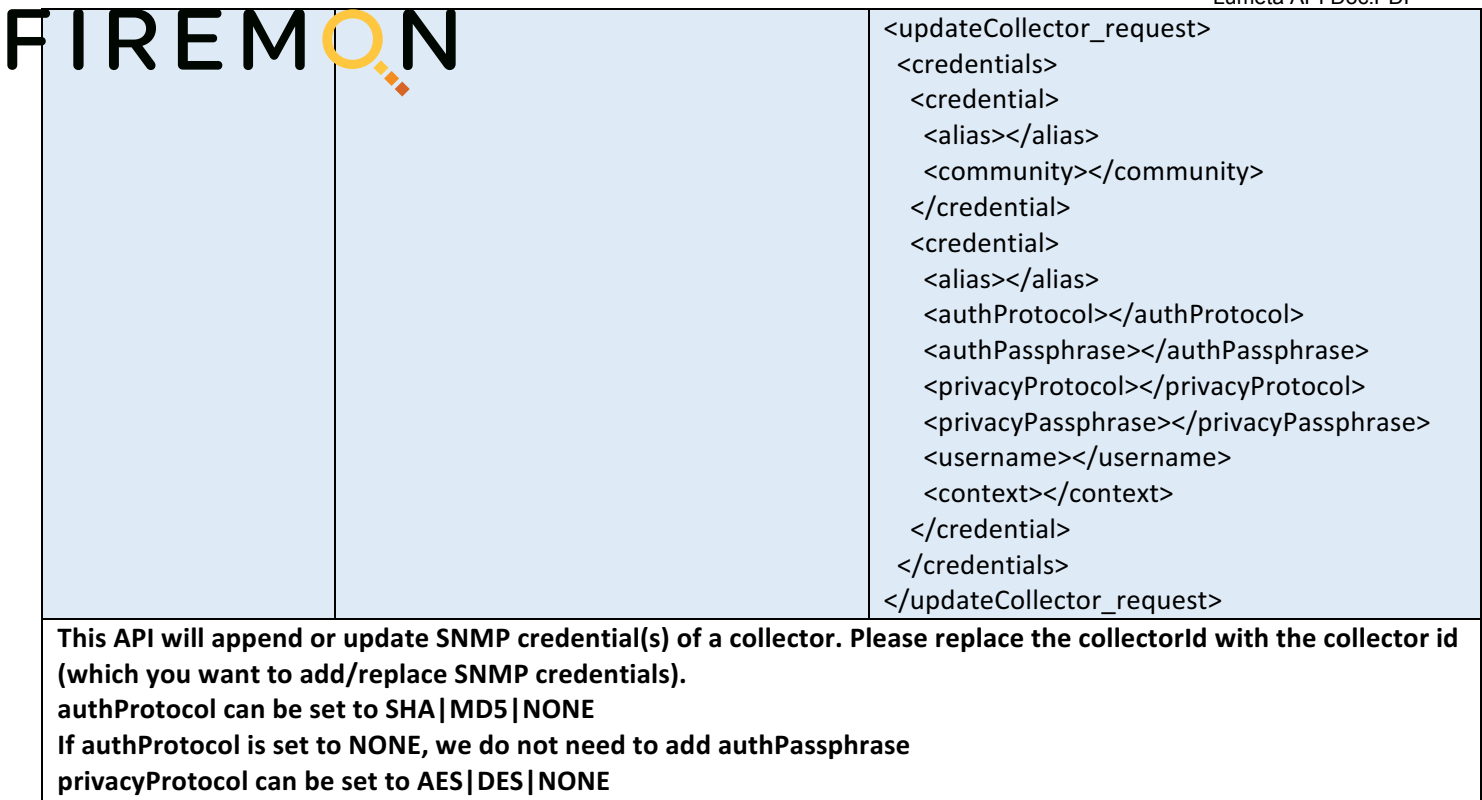

If privacyProtocol is set to NONE, we do not need to add privacyPassphrase

#### FIREM N

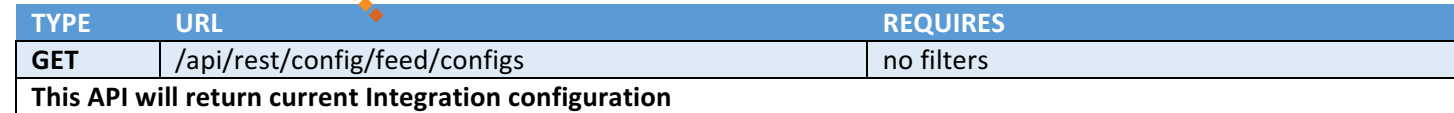

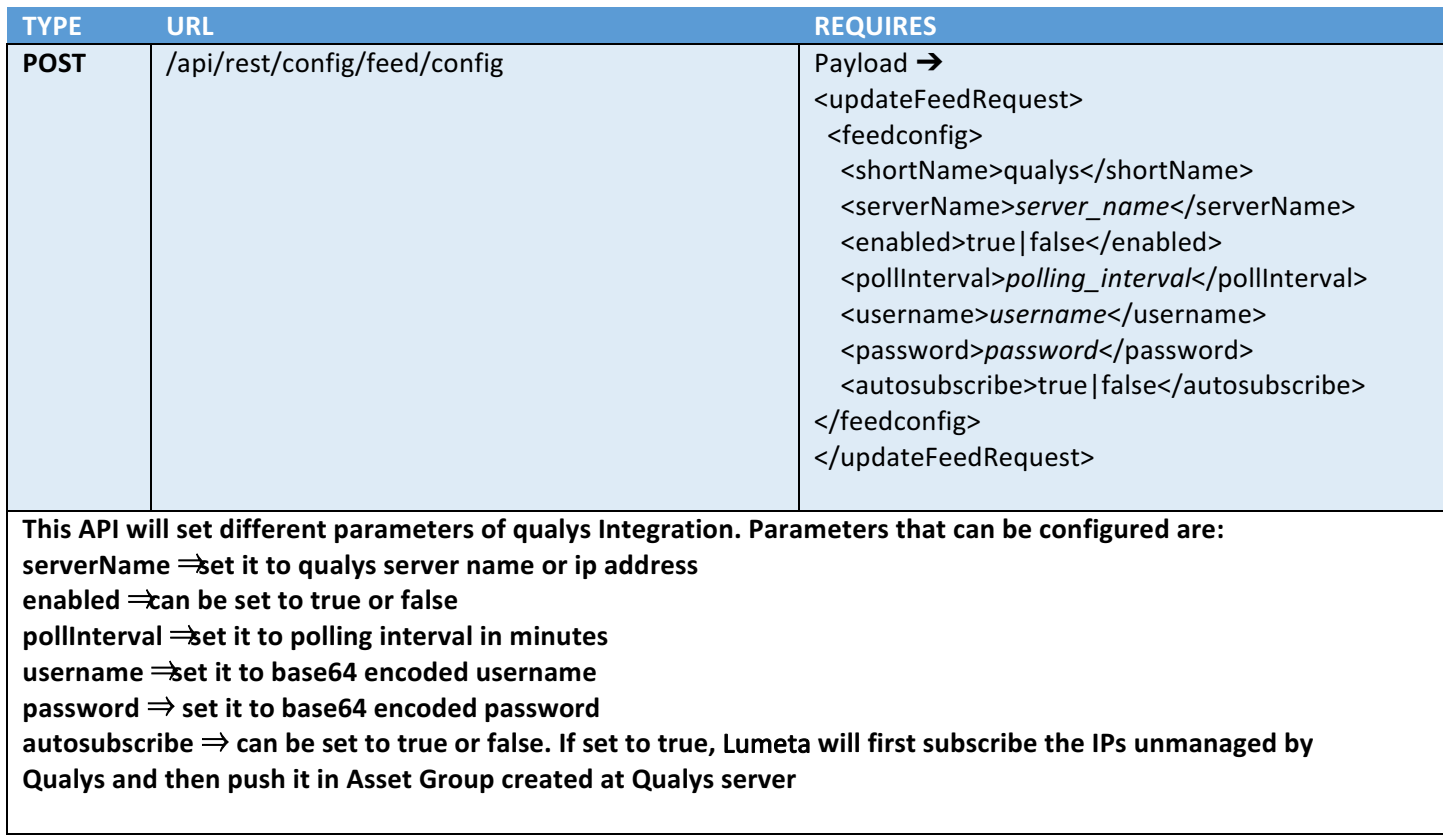

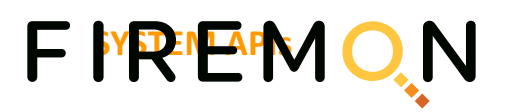

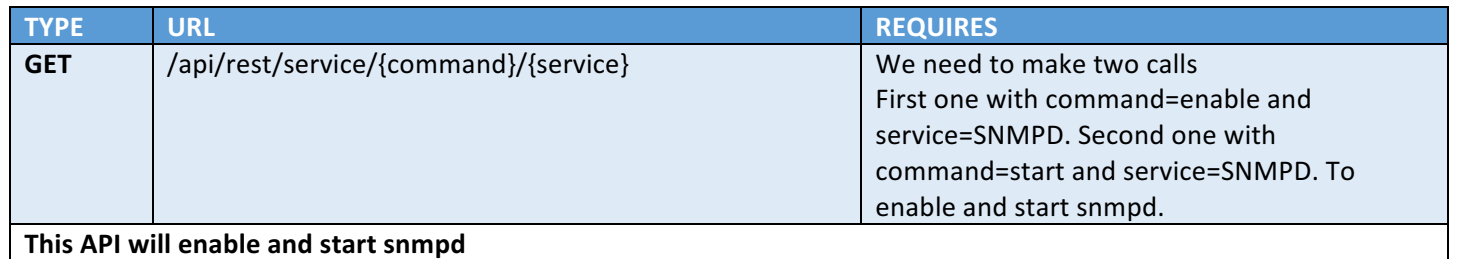

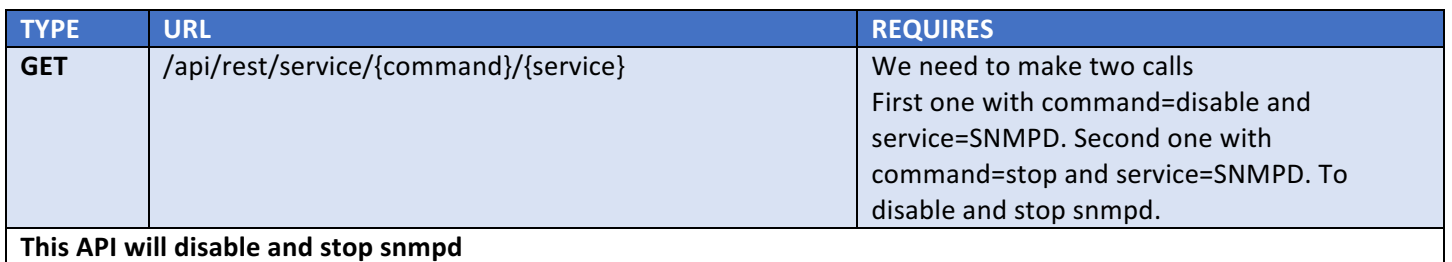

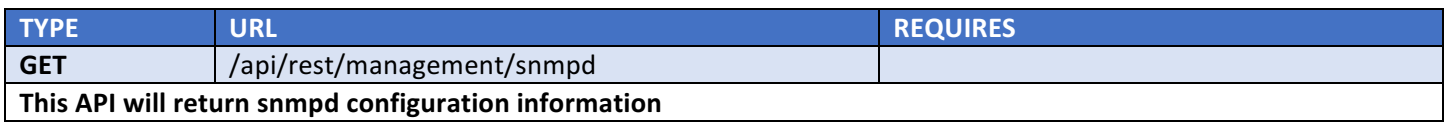

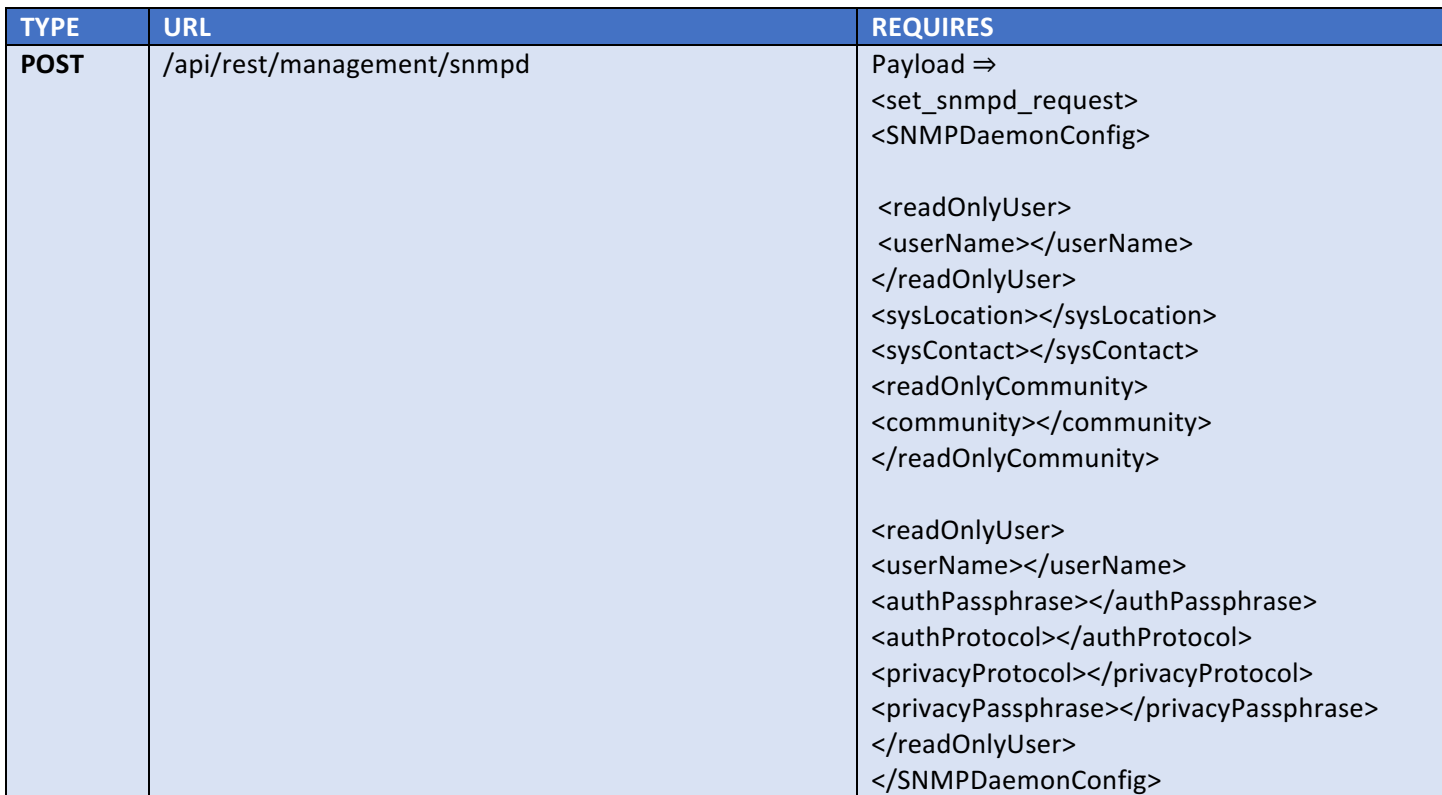

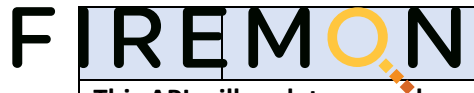

</set\_snmpd\_request>

**This API will update snmpd configuration information**